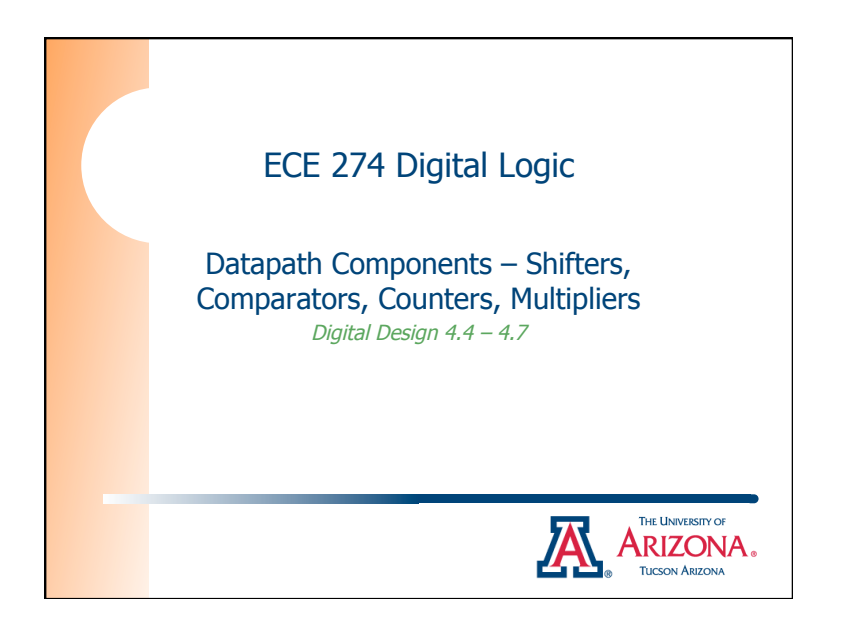

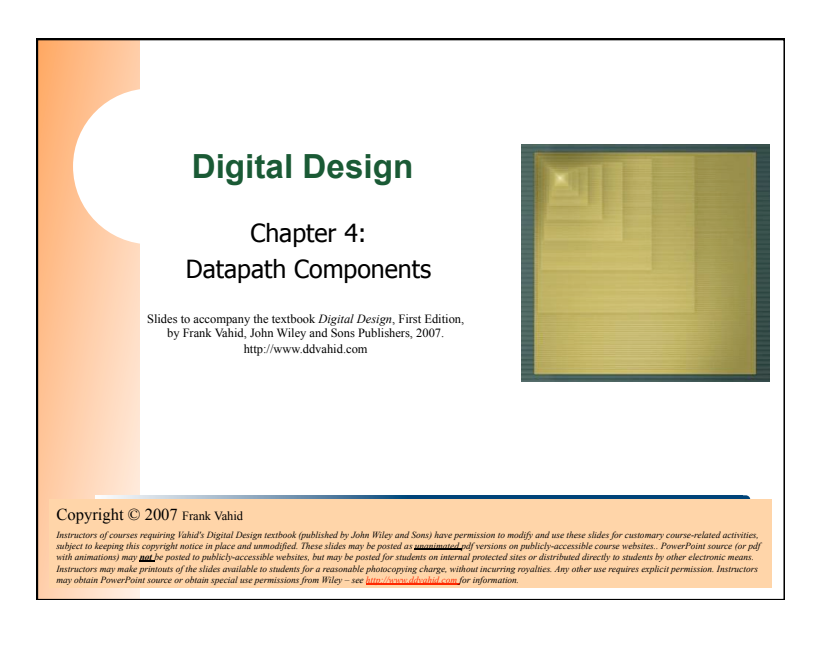

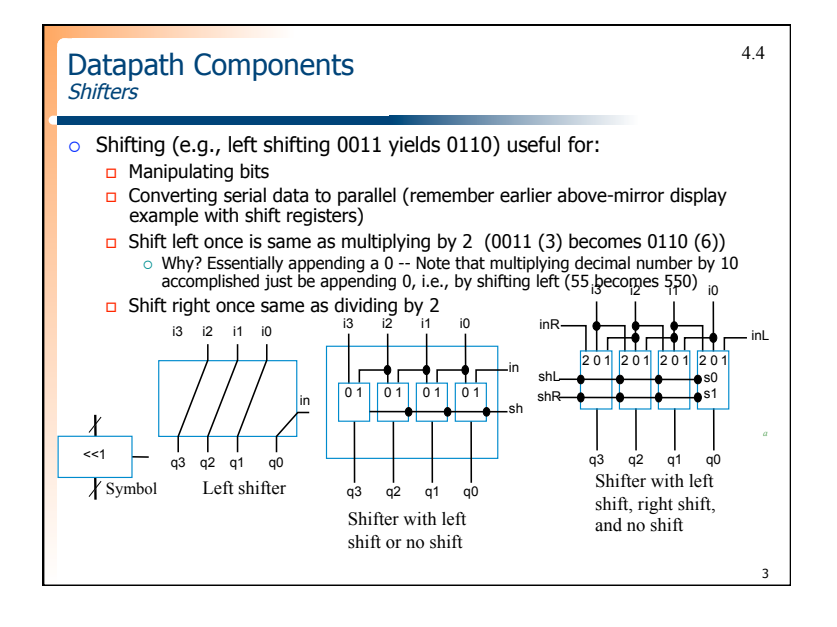

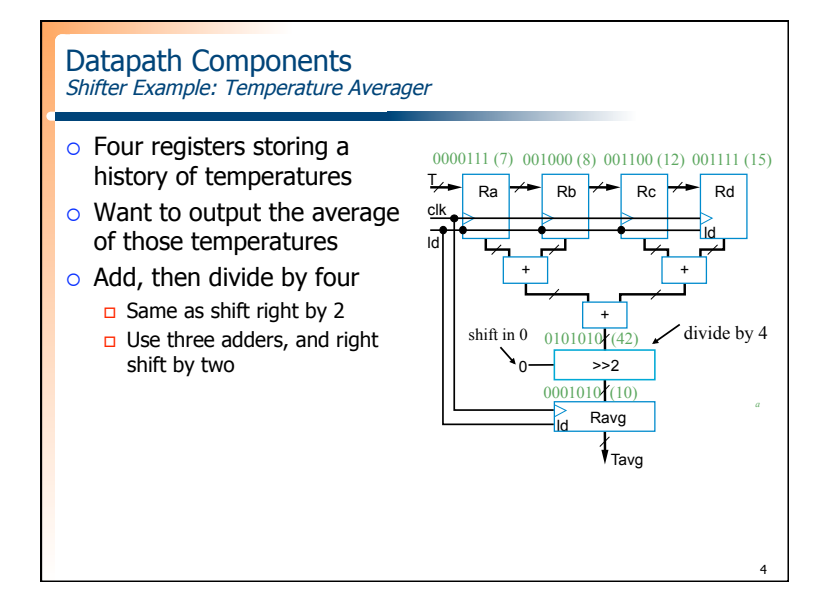

1

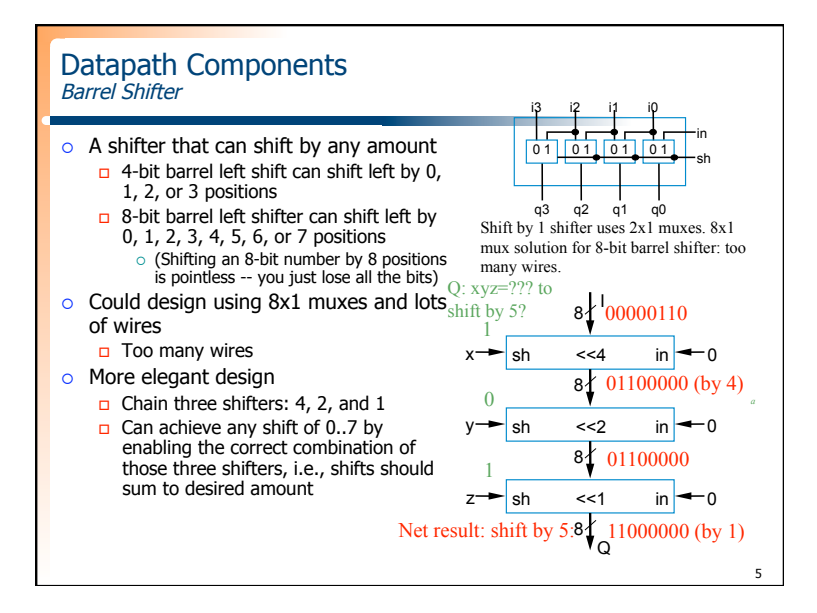

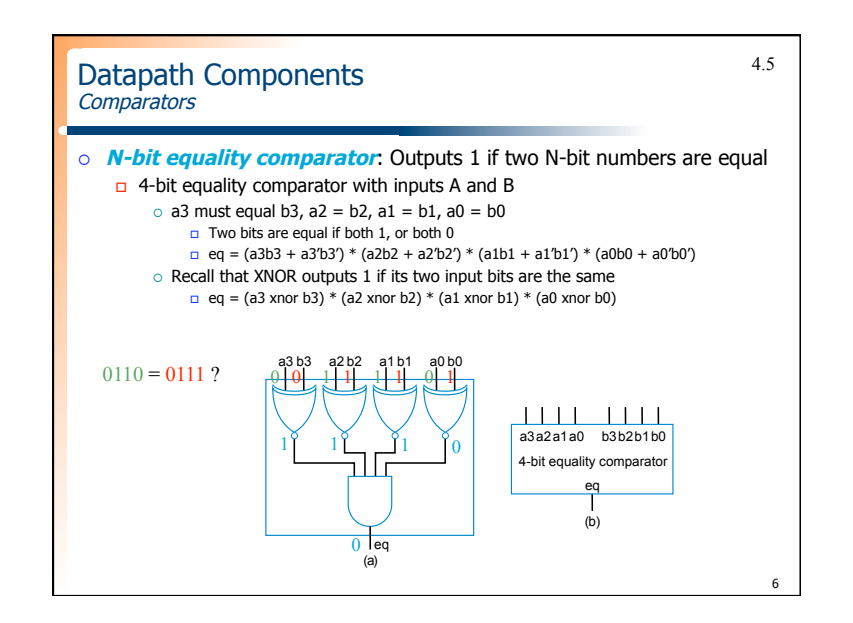

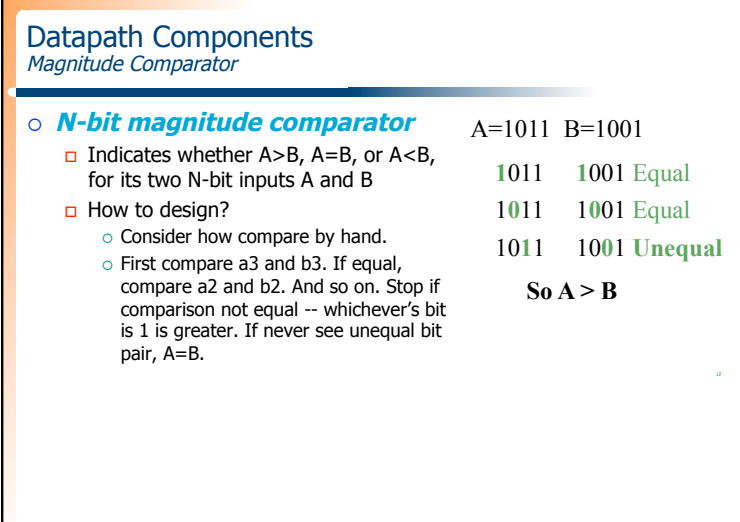

7

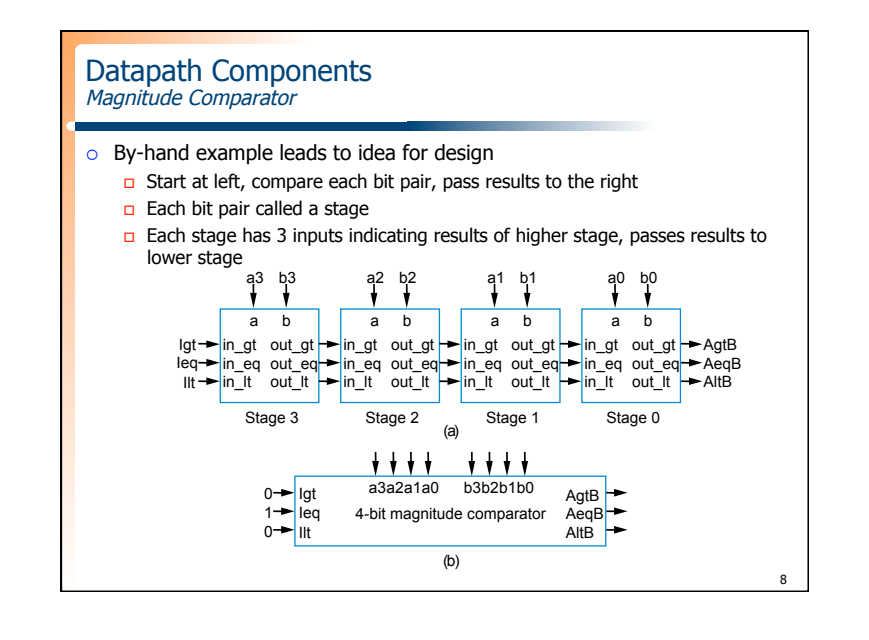

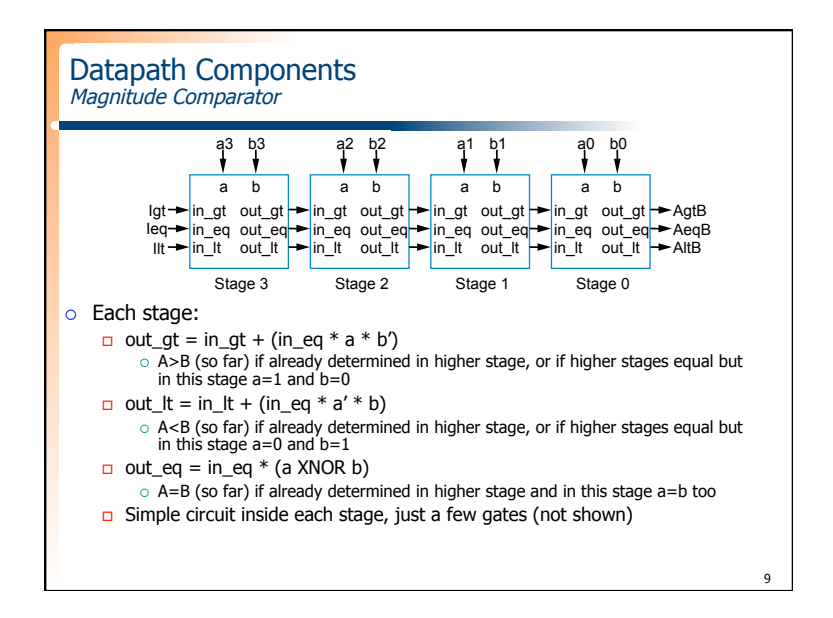

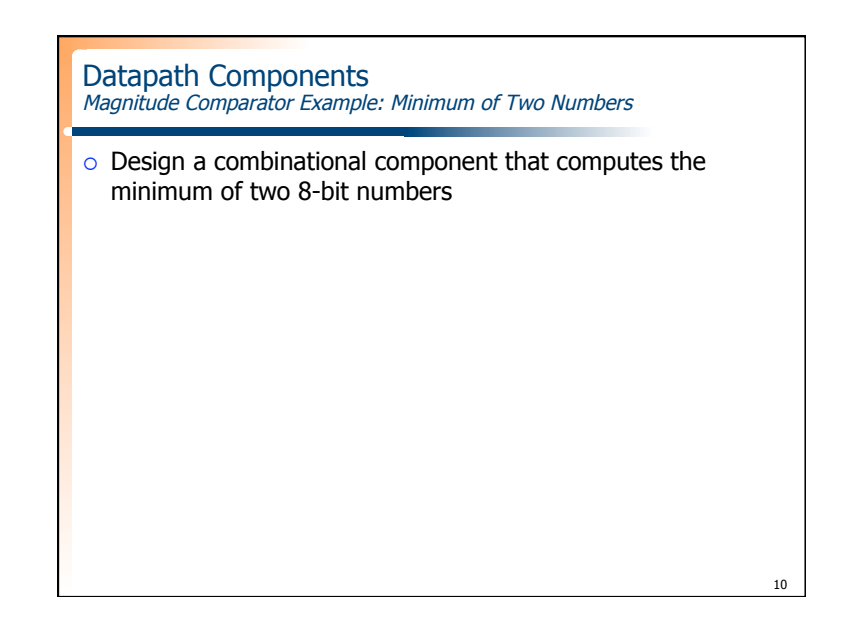

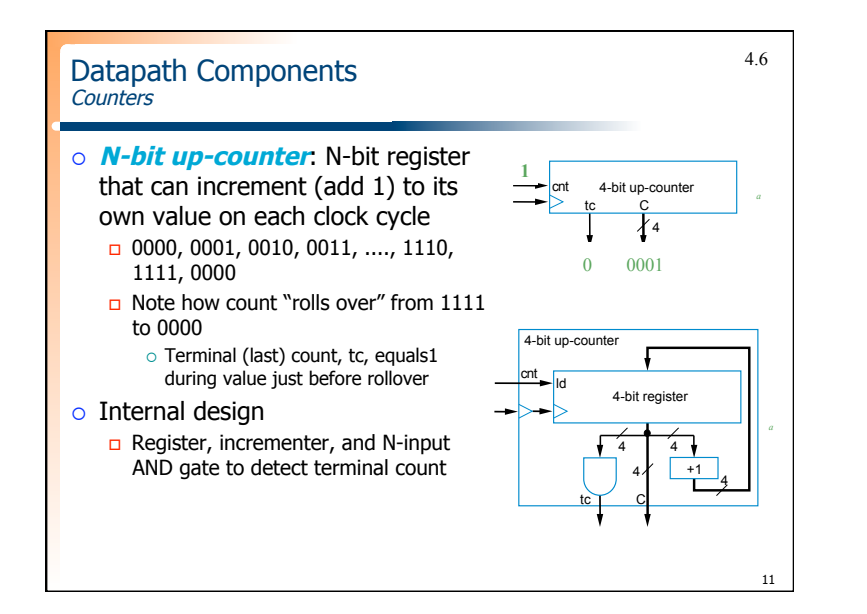

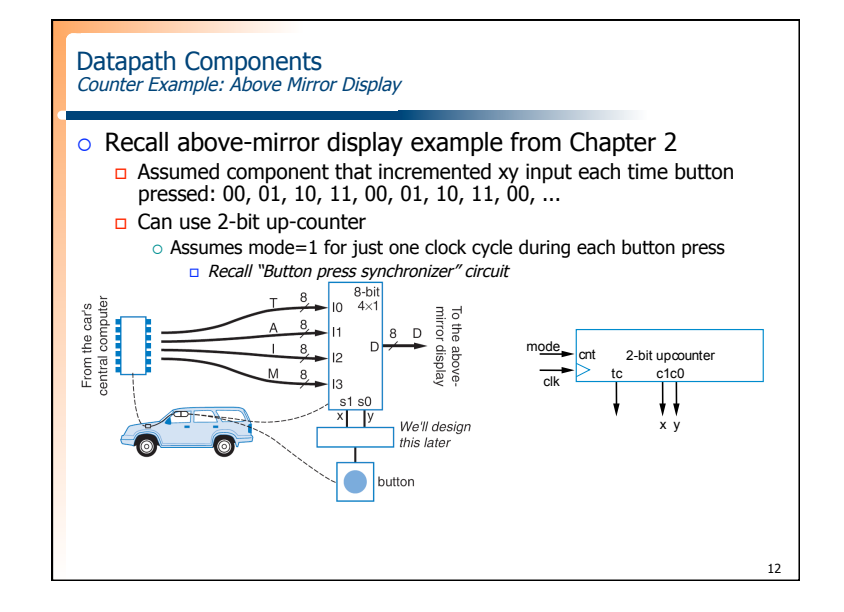

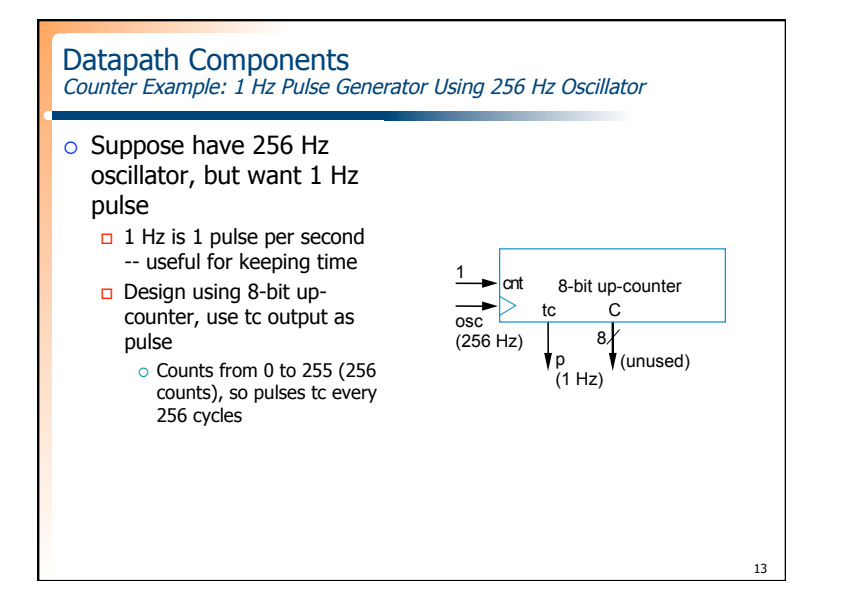

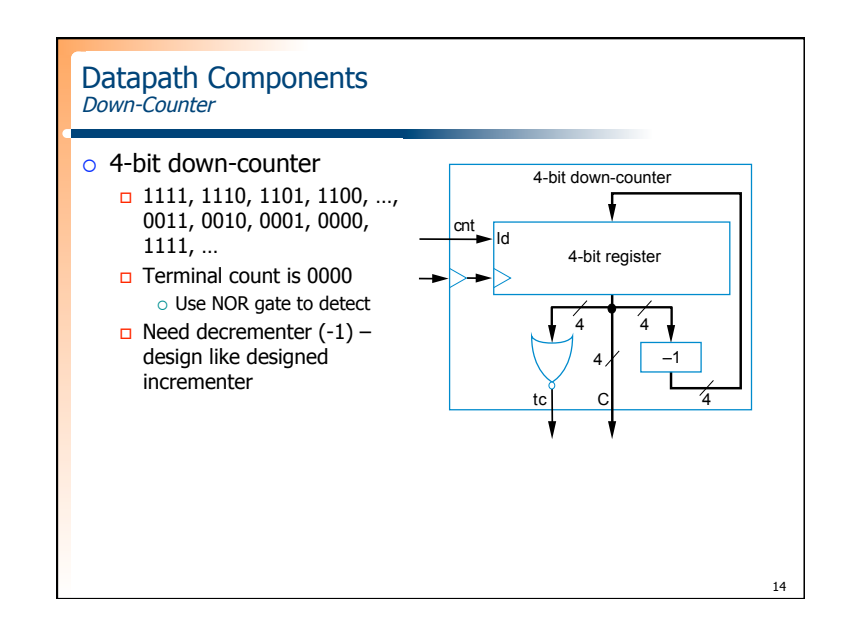

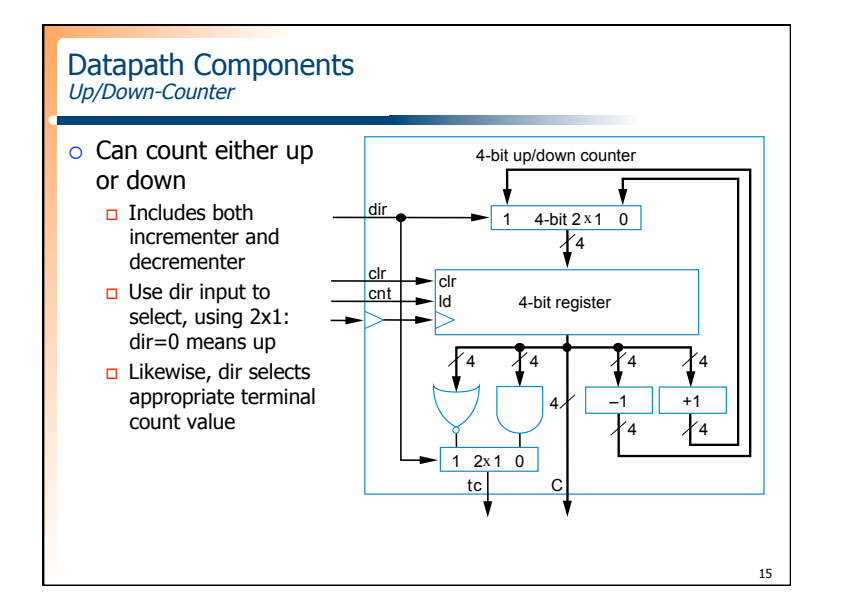

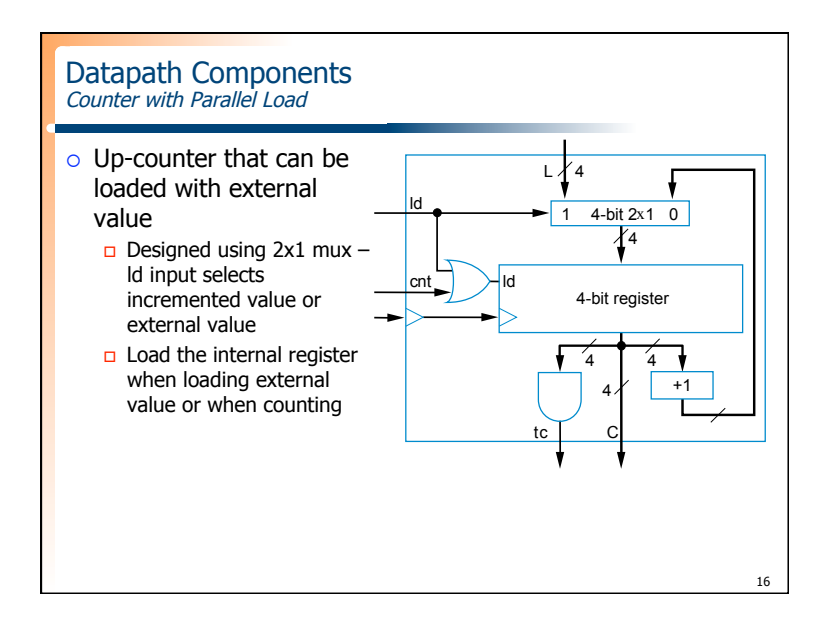

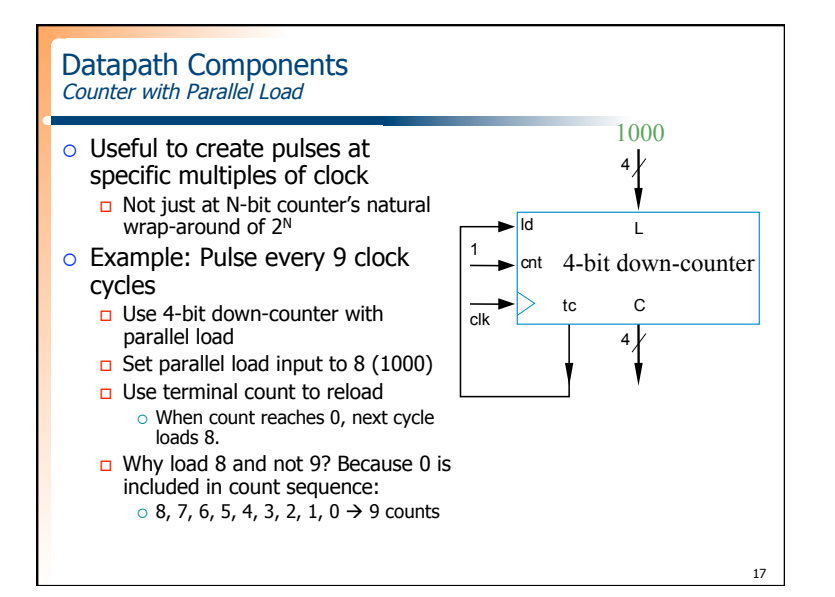

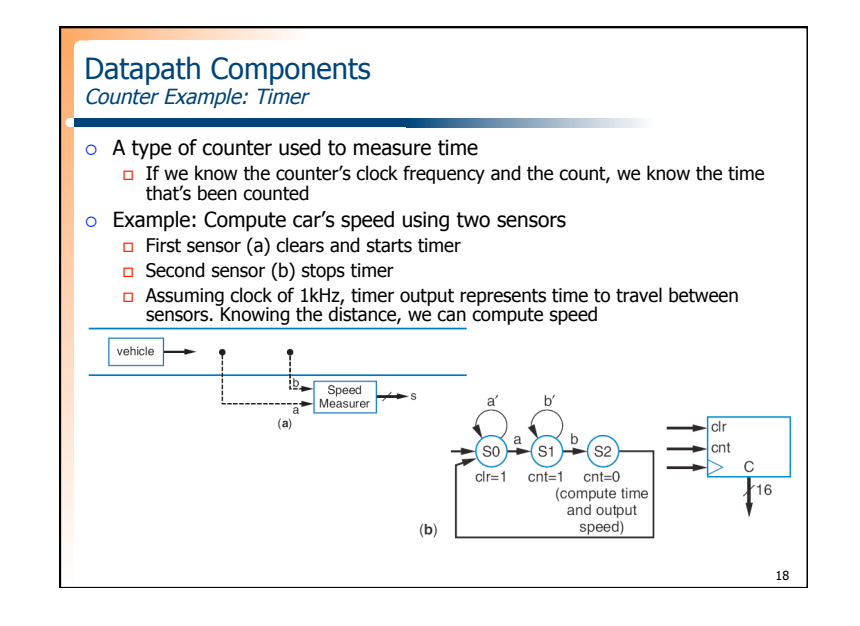

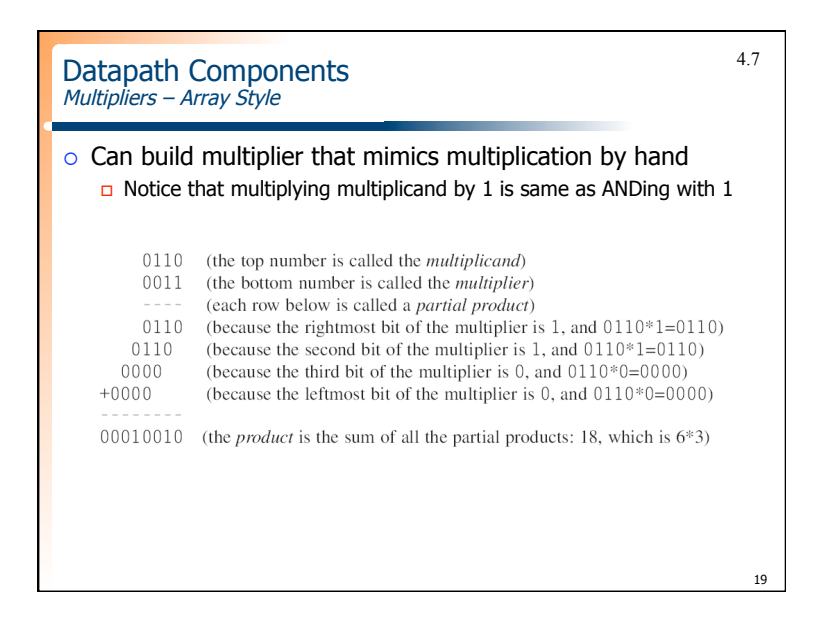

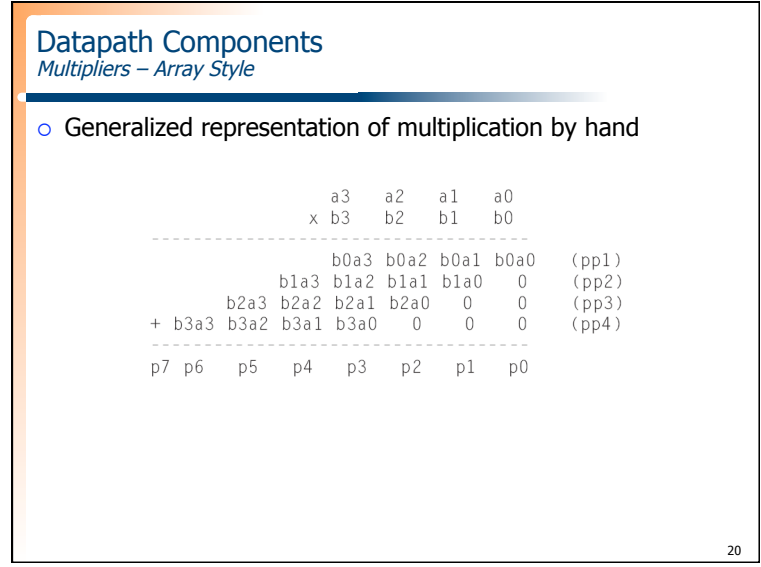

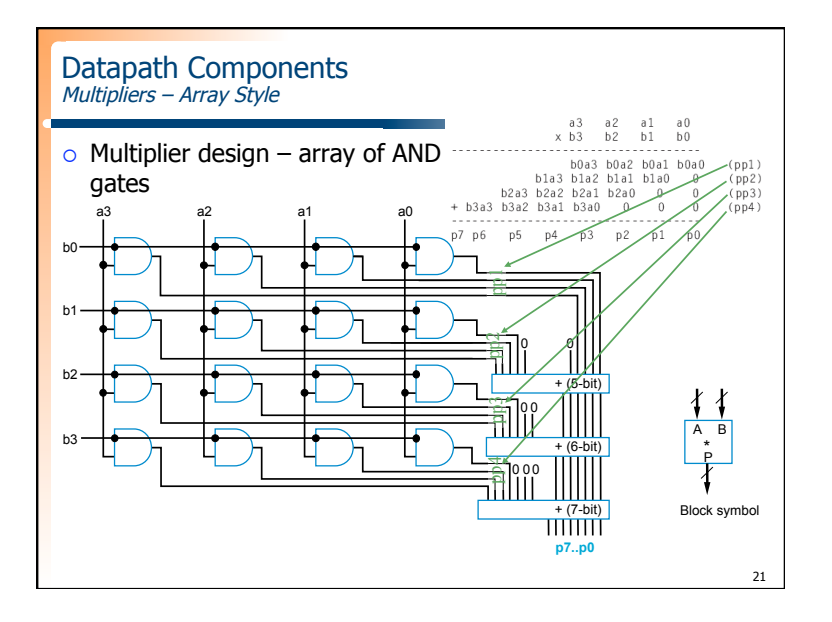

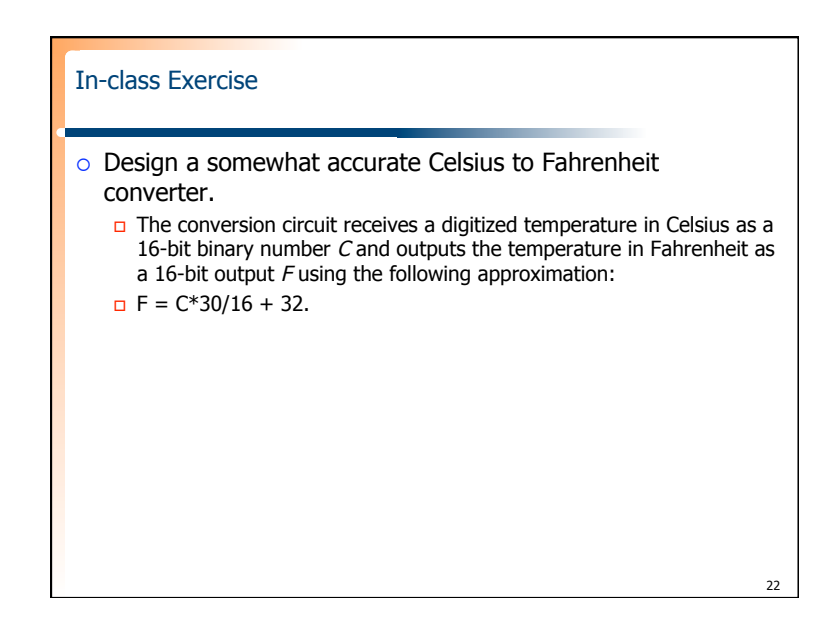